**AutoCAD Activation Code Free [April-2022]**

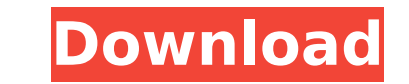

**AutoCAD Crack For PC [Updated] 2022**

AutoCAD Crack Free Download is used in a wide variety of industries, including architecture, construction, civil engineering, manufacturing, urban planning, and transportation. The program is capable of producing two-dimensional drawings and 3D models. Users can import, export, and modify drawings using the 2D DWG and DWF file formats. They can also create 2D and 3D drawings, model 3D objects, and manage 3D scenes. AutoCAD is commonly used for the following purposes: Drawing 2D or 3D technical drawings. Engineering-related purposes such as making 2D cross sections, 3D section views, or 2D and 3D building plans. Producing views, 3D models, or animations for documentation. Modifying or importing designs from a 3D modeler. Engaging in a variety of types of design tasks. The toolbox of tools available in AutoCAD covers a wide variety of subjects, including AutoCAD drafting, AutoCAD surface modeling, and AutoCAD programming. Click on the orange button to the left to read an introduction to AutoCAD 2019. To learn about the changes in AutoCAD 2019, see the other guides on this page. AutoCAD 2019 (v18.3) AutoCAD 2019 is a version of the software that provides a new user experience that offers a simplified, graphicallyfocused interface that is designed to be more efficient for more people. Autodesk has made several significant enhancements to AutoCAD 2019. The following are the most notable enhancements. Drafting The most significant addition to the drafting features is dynamic revolve. Dynamic revolve is a tool that is used to precisely position a sketch to a model. This function is called in a "dynamic" manner that does not affect the editability of the sketch or model. After a sketch is created, it is inserted into a revolve at a certain angle. In a simple revolve, the sketch is positioned to the object whose center is inside the view window. To make the sketch follow the shape of the model, the user rotates it. To change the sketch's position or angle, use the Dynamic Revolve tool. Click on the orange button to the left to read about the new drafting features in AutoCAD 2019. Refinement

## **AutoCAD Crack + Free Download X64**

Functional groups AutoCAD Cracked Accounts provides the following functional groups: Grouping The Grouping dialog box is available in the Home tab in the drawing's ribbon and in the View tab in the drawing's ribbon. A drawing can be grouped in many different ways: Layer Grouping Non-layers can be grouped together and viewed and selected as a single unit. Layer Groups can be stacked in the same manner as non-layers. Layer Groups can be assigned a Title to identify the layer group for easy identification and selection. The new feature of Layer Groups in AutoCAD Crack For Windows 2010 allows a group name to be typed in the group name field or the group name can be copied from a named layer or from a location in the drawing. With this feature a user can name a layer and assign a new group name to the layer and have it appear in the Layer groups as a single named layer. Style Grouping Styles can be grouped together and named. The new feature of AutoCAD 2010 allows a group name to be typed in the group name field or the group name can be copied from a named style or from a location in the drawing. With this feature a user can name a style and assign a new group name to the style and have it appear in the Style groups as a single named style. Entity Grouping Entities can be grouped together and assigned a name. The new feature of AutoCAD 2010 allows a group name to be typed in the group name field or the group name can be copied from a named entity or from a location in the drawing. With this feature a user can name an entity and assign a new group name to the entity and have it appear in the Entity groups as a single named entity. Text Grouping Text can be grouped together and named. The new feature of AutoCAD 2010 allows a group name to be typed in the group name field or the group name can be copied from a named text or from a location in the drawing. With this feature a user can name a text object and assign a new group name to the text and have it appear in the Text groups as a single named text object. Dimension Grouping Dimensions can be grouped together and named. The new feature of AutoCAD 2010 allows a group name to be typed in the group name field or the group name can be copied from a named dimension or from a location in the drawing. With this feature a user can name a dimension and assign a ca3bfb1094

## **AutoCAD**

First, connect your PC to the network. Go to Autocad 2014. Then, under the Autodesk Autocad 2014 window, click on File. Now you will get a message to install the Autodesk Autocad 2015 Keygen. Double click on the downloaded setup to run the setup and install it. When the setup is completed, go to the Autodesk Autocad 2014. Click on the Autocad 2015 keygen window. From the file menu, select Run as administrator. Click OK. Click Start to run the program. You will now get the Autocad 2015 keygen. Click on activate. Click ok. Click on OK in the Autocad 2015 window to open the Autocad 2015. Click on File. Click on OK. You will now get the message that your license is active. You can close the window. How to access and use the Autocad 14 To access the Autocad 14, follow the steps below. First, go to the Autocad 2014. Double click on the Autocad 2014 file. You will get the Autocad 2014 window. Click on Options. Under the license, type your license key. Click on Check license. Click on OK. Now you can work with Autocad 14. Autocad 15 keygen The Autocad 15 keygen will help you to access Autocad 2015 and open and install it. Install the Autocad 2015 keygen. Click on the Autocad 2015. Go to File. Under the license, type your license key. Click on Check license. Click on OK. Now you can work with Autocad 2015.Gross anatomy: models as teaching tools. The advent of a new medical curriculum has created a need for creative, innovative teaching methods and increased emphasis on the skill of teaching and the development of interdisciplinary skills in medical students. The traditional lectures and dissection classes represent an important part of medical education in the preclinical years. In an era of limited resources, it is important to consider the most effective and cost-effective ways to provide students with an education in anatomy. Traditional lecture-based classes are not always sufficient, and a variety of approaches have been tested to demonstrate the effectiveness of teaching gross anatomy. The use of models as teaching tools has been increasingly

## **What's New in the?**

Make your sheet metal CAD model look as good as the prototype. AutoCAD can import popular CAD formats, such as STEP, Parasolid, IGES, and SolidWorks. The Model Review Wizard lets you quickly create markings for any model—such as holes, cuts, and slots. (video: 1:24 min.) Quickly create 3D animations, movies, and animations. Add 3D cameras and objects and watch as your drawing moves and grows. (video: 1:30 min.) See your models and viewports in context with the right view. Using the 3D Viewport feature, you can place your 3D viewport directly on a model to create context for your drawings. (video: 1:31 min.) The new 3D Manager lets you create 3D models, views, and animations, even when you do not have the correct 3D driver installed. Xref to Microsoft Office documents: Easily reference other designs by simply dragging them from Microsoft Office. AutoCAD uses Xref to reference other drawings or documents. Now, you can quickly switch between files, drag and drop objects from one drawing to another, or manipulate any object in the original drawing. (video: 1:36 min.) Easily reference components from your library. You can quickly reference other parts by simply dragging and dropping them from the library onto the current drawing. Now, you can switch between library parts with just one click. (video: 1:46 min.) Print out your drawing on the go. Print from any application or print with PDF printing. (video: 1:51 min.) Rapidly design from hand-sketched schematics. Use xrefs to bring in a hand-sketched CAD model and quickly make your own schematic. (video: 1:59 min.) Laser Interference Detection: Rapidly verify the alignment of parts with laser. Laser detection lets you quickly verify the alignment of one or more parts by shooting a laser between two components. Now you can easily verify that two components are in correct alignment. (video: 1:56 min.) Measure CAD components with enhanced precision. Measure threedimensional objects and surfaces with enhanced precision using laser-based 3D measurement. (video: 1:65 min.) Additional Information What's new in AutoCAD 2020 1.

**System Requirements For AutoCAD:**

<https://www.smc-sheeva-marketing-co-ltd.com/advert/autocad-22-0-free/> <https://lucernahospitality.com/wp-content/uploads/2022/07/AutoCAD-7.pdf> [https://serippyshop.com/wp-content/uploads/2022/07/AutoCAD\\_Crack\\_\\_Product\\_Key\\_Full\\_Download\\_PCWindows-1.pdf](https://serippyshop.com/wp-content/uploads/2022/07/AutoCAD_Crack__Product_Key_Full_Download_PCWindows-1.pdf) <http://rootwordsmusic.com/2022/07/23/autocad-crack-download-latest-2022/> [https://www.bridgeextra.com/wp-content/uploads/2022/07/AutoCAD\\_Keygen.pdf](https://www.bridgeextra.com/wp-content/uploads/2022/07/AutoCAD_Keygen.pdf) <http://cipheadquarters.com/?p=38035> <https://acheinoaraguaia.com/wp-content/uploads/2022/07/AutoCAD-22.pdf> <http://walter-c-uhler.com/?p=27490> [https://ozarkinstitute.oncospark.com/wp-content/uploads/2022/07/AutoCAD\\_\\_Crack\\_Free\\_Download\\_Latest\\_2022.pdf](https://ozarkinstitute.oncospark.com/wp-content/uploads/2022/07/AutoCAD__Crack_Free_Download_Latest_2022.pdf) <https://alumbramkt.com/autocad-free-download-2022/> <https://wanoengineeringsystems.com/autocad-19-1-crack-activation-code-with-keygen/> <https://openld.de/wp-content/uploads/2022/07/wersha.pdf> <https://nkrumaists.com/wp-content/uploads/2022/07/leofquab.pdf> [https://s3-us-west-2.amazonaws.com/mmoldata/wp-content/uploads/2022/07/23211347/AutoCAD\\_Crack\\_Free\\_Download.pdf](https://s3-us-west-2.amazonaws.com/mmoldata/wp-content/uploads/2022/07/23211347/AutoCAD_Crack_Free_Download.pdf) <https://www.sb20ireland.com/advert/autocad-20-1-crack-patch-with-serial-key-pc-windows-2022/> <https://thersdaynight.com/wp-content/uploads/2022/07/saneanr.pdf> <https://biodashofficial.com/autocad-24-2-crack-2/> <https://thoitranghalo.com/2022/07/23/autocad-21-0-april-2022/> <https://homedust.com/autocad-crack-win-mac-8/> [https://nutacademia.com/wp-content/uploads/2022/07/AutoCAD\\_Crack\\_\\_Free\\_Download\\_MacWin\\_Latest\\_2022.pdf](https://nutacademia.com/wp-content/uploads/2022/07/AutoCAD_Crack__Free_Download_MacWin_Latest_2022.pdf)

Adobe Creative Suite 5.5 or later Microsoft® Windows® operating system (vista, xp, win7 or later) DirectX® 9.0 If you have any questions or problems, please visit the FAQ page This is the 2010 remake of the classic fantasy platform game from the 90's. In the kingdom of Kryta, every child is taught the ancient language of the dragons, the Dragonsfire. When a prince becomes the new king, the Kingmaker summons an evil witch with a vile plan to conquer the